## **APPENDIX 1:**

# **SCREEN/REPORT FIELD DESCRIPTIONS**

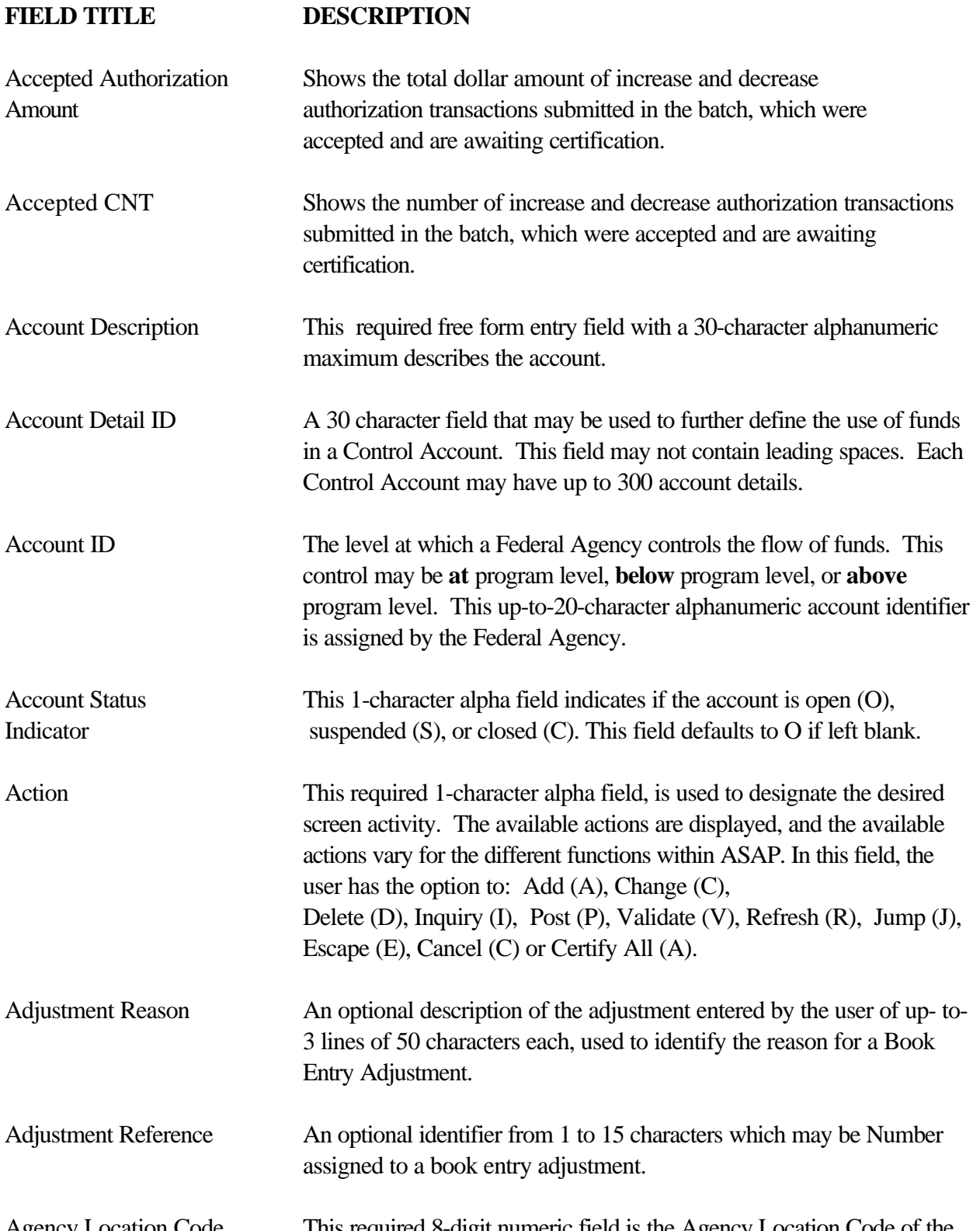

### **FIELD TITLE DESCRIPTION**  Agency Reference Number This optional free-form 15-character alphanumeric field may be entered at either the Authorization Entry Prompt or Authorization Entry screen. The Agency Reference Number may be entered to annotate each page of authorization transactions as they are entered in to ASAP. All May be used on the Certify On-Line Authorization Prompt to indicate that the user would like to view all authorizations entered on-line that are awaiting certification. Allow Book Entry May be used by the Federal Agency to indicate whether the Adjustment Indicator account may have Book Entry Adjustments made against it. Defaults to Y. Amount Requested The amount of funds requested from each desired Account ID displayed. This required field may not exceed \$999,999,999.99 for Fedwire payments, \$99,999,999.99 for ACH payments. ASAP 1031 Indicator Used by the Federal Agency to specify whether payment requests against the account may be initiated by 1031 wire message by an authorized financial institution. ASAP ID A 7 to 10 position number used to identify an organization in ASAP. For Federal Agencies, this is the 8-digit ALC or the 10-digit ALC/Region. For Payment Requestors, this is the 7-digit Requestor ID. For Recipient Organizations, this is the 7-digit Recipient ID. The ASAP ID is required at initial sign-on at the ASAP Main Menu. ASAP Sequence Number A system-generated sequence number assigned to payment requests and book entry adjustments. Authorization Amount The dollar amount of the authorization for each desired account. This amount is not to exceed \$99,999,999,999.99. Authorization Date From Entered on the Certify On-Line Authorization Prompt to specify and To that the user would like to view authorizations entered on-line during the specified period of time. Authorization Sequence This system-generated field is a unique identifier, assigned by Number ASAP to each page of authorization transactions upon posting. It identifies the date of entry, the terminal of entry, the session number, and the time of posting.

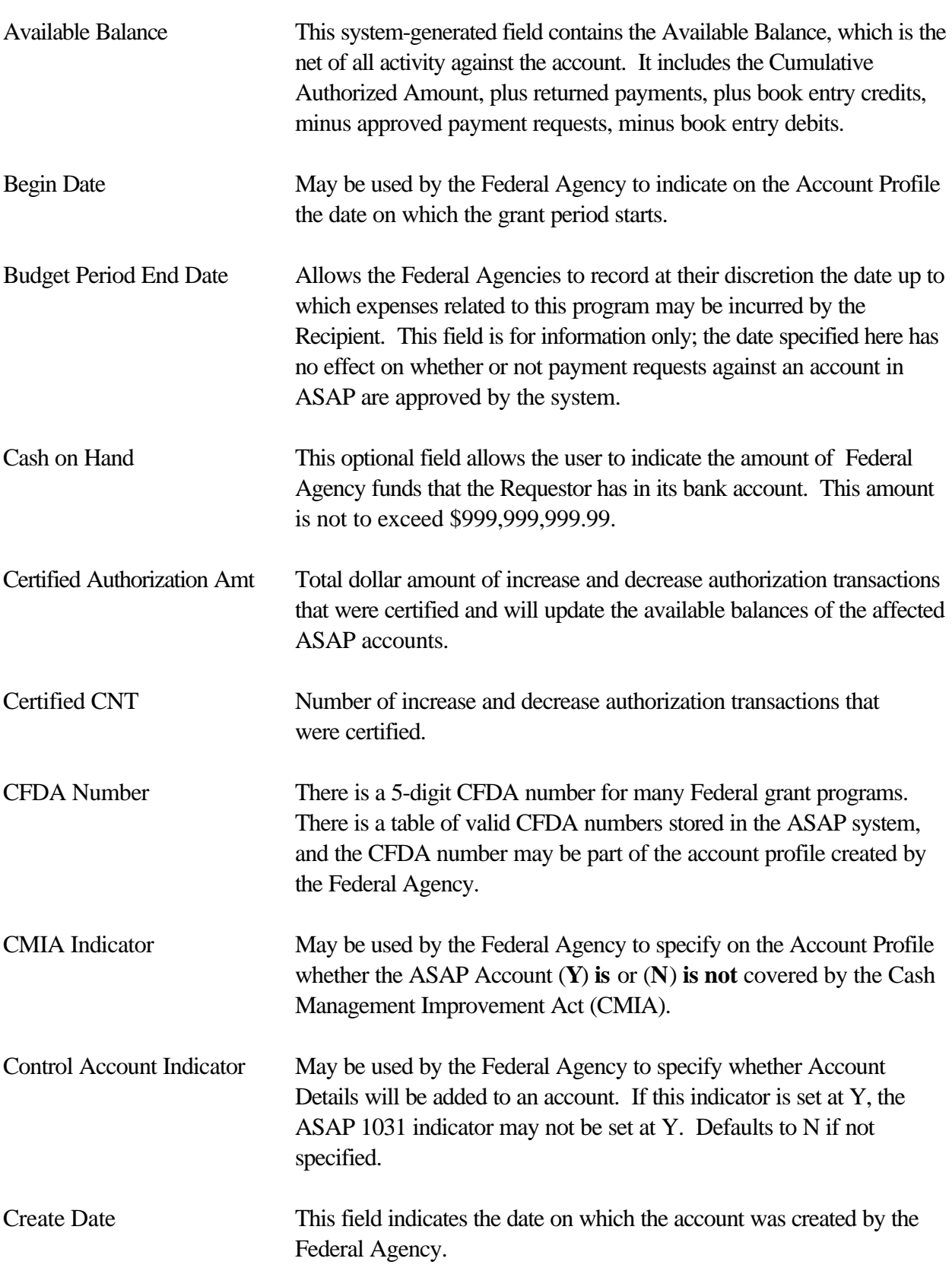

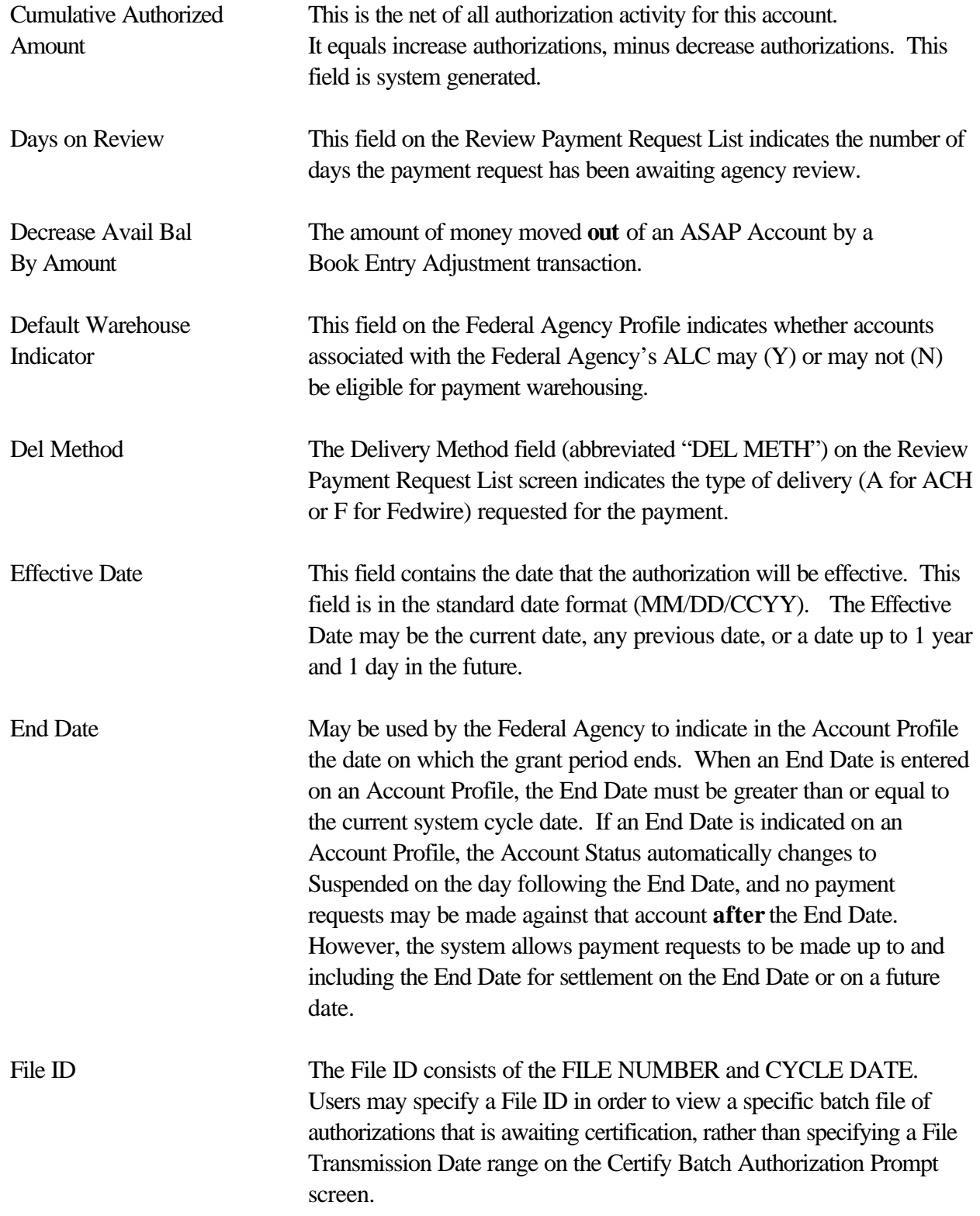

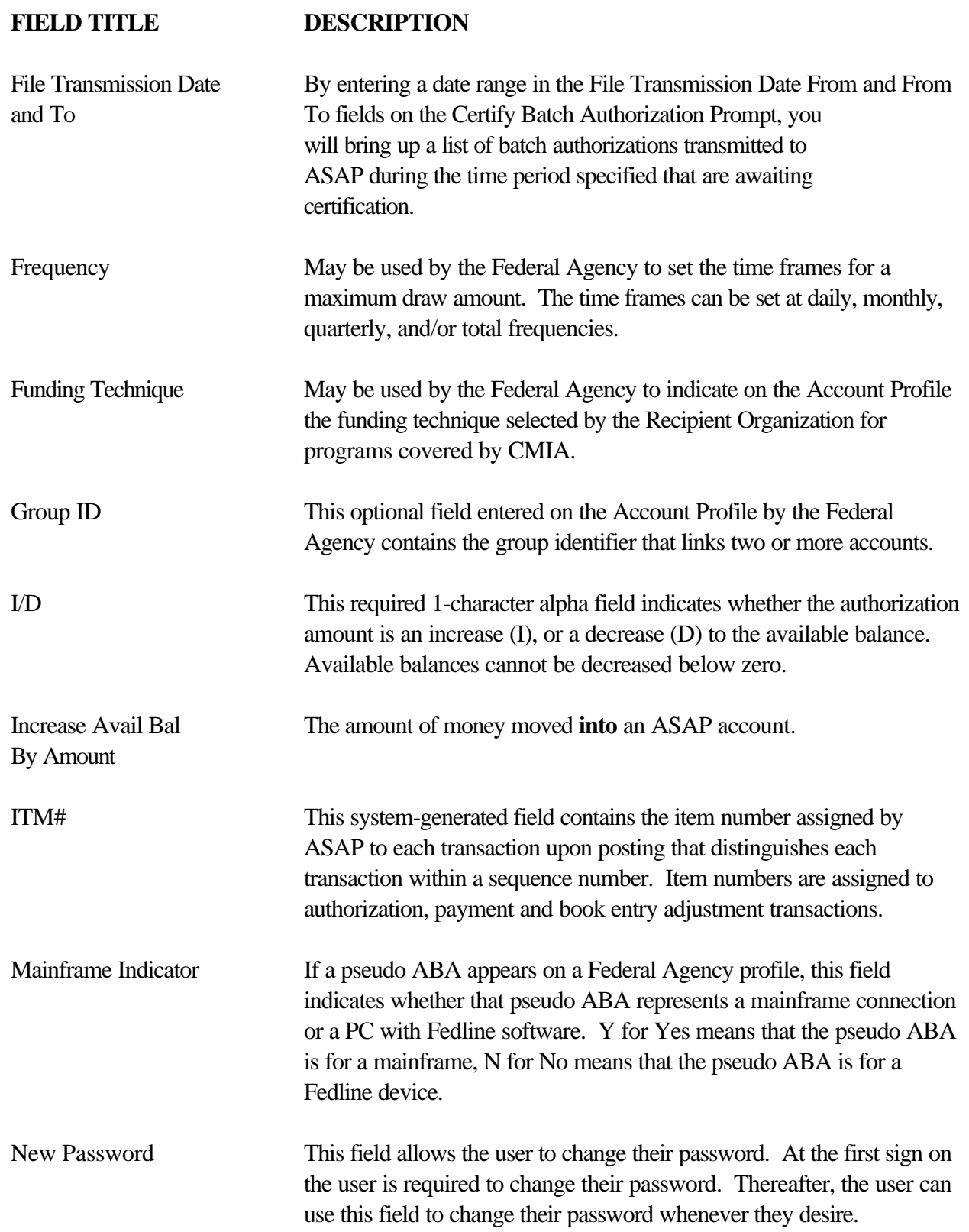

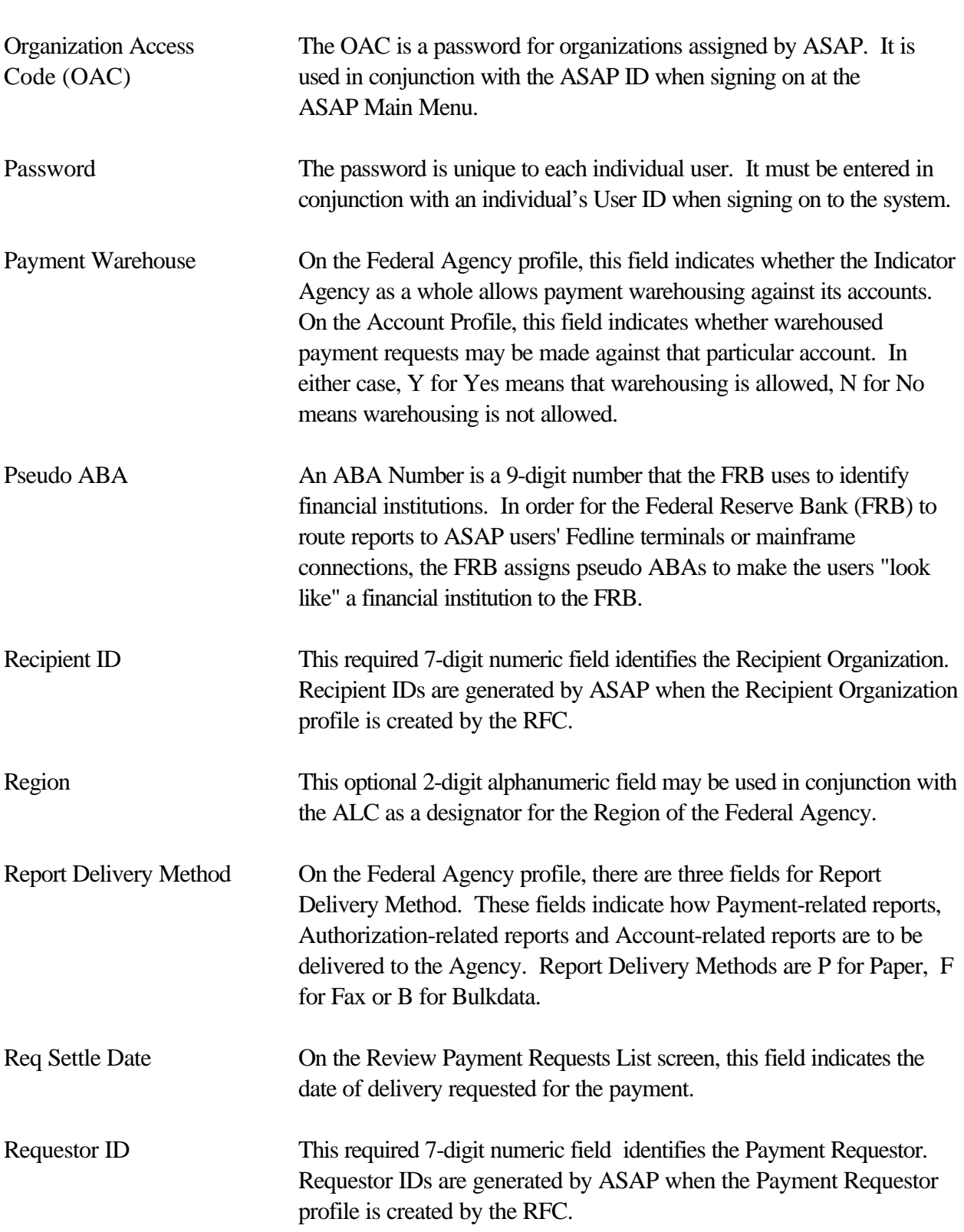

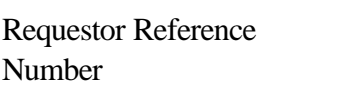

Runtime Password This is the password associated with CQ software. It is set to a userselected password when the software is installed. The user is then prompted for this password after entering the #dial command at the C:\ prompt to begin dialing in through CQ.

This optional 15-character alphanumeric field allows the user to identify the payment request. A single Requestor Reference Number may be assigned to summary payment requests; separate Requestor Reference Numbers may be assigned to individual payment requests.

Select A number of ASAP screens contain a Select field (sometimes abbreviated SEL or S). On Inquiry screens, the user enters S in the Select field to navigate to view detail on a particular item.

Settlement Date This required field contains the date when the actual transfer of funds from ASAP to the Requestor's bank occurs. If you are requesting an ACH payment (summary or individual), the settlement date must be either the next business day or a business day up to 32 calendar days from the current cycle date. If you are requesting a Fedwire payment (individual or summary payment), the settlement date must be equal to the current cycle date. The data entered in this field must be in MM/DD/CCYY format.

- STA A number of ASAP screens contain a Status field. For authorizationrelated screens, valid statuses are U for Uncertified, A for Approved, R for Rejected, D for Deleted, and W for Warehoused. For payment transaction-related screens, valid statuses are A for Approved, W for Warehoused, R for Rejected, H for Held, or C for Canceled.
- Template Name This required maximum 10-character alphanumeric field contains the name of the Payment Requestor's template to be added, changed, deleted, or used to make a Template Payment Request.
- Threshold May be used by the Federal Agency to set the amount at or above which payments requests will be forwarded for Agency Review.
- TIN A Taxpayer Identification Number (TIN) is a 9-digit number used for tax reporting.
- Total Amount Requested For summary payments, the user must specify the total amount requested (positive draws less negative draws).

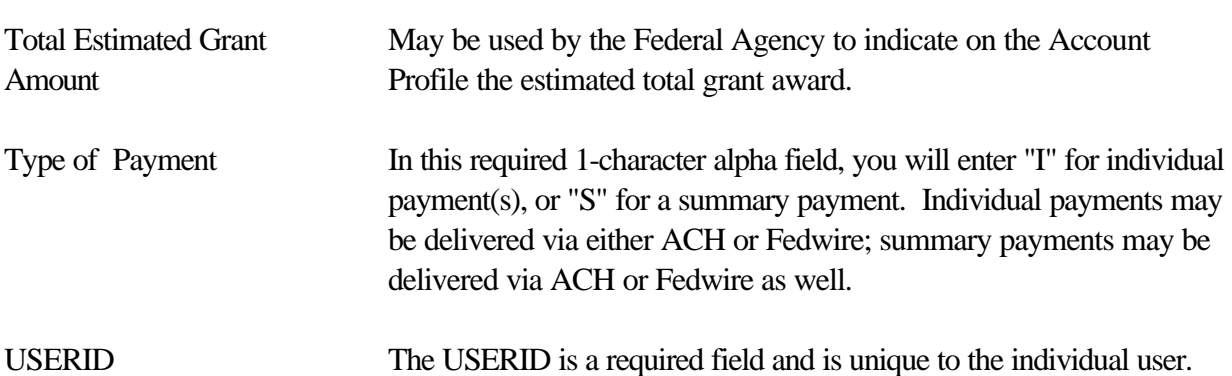